УДК 622.272; 622.45 В САД В САД В САД В САД В САД В САД В САД В САД В САД В САД В САД В САД В САД В САД В САД В

# **МЕТОДИЧЕСКИЕ ОСНОВЫ ИМПЛИЦИТНОГО МОДЕЛИРОВАНИЯ МЕСТОРОЖДЕНИЙ ТВЕРДЫХ ПОЛЕЗНЫХ ИСКОПАЕМЫХ ПРИ АВТОМАТИЗИРОВАННОМ ПРОЕКТИРОВАНИИ**

**Д.А. Cтадник1 , Н.М. Cтадник1 , А.Г. Жилин2 , Е.В. Лопушняк1**

1 Северо-Кавказский горно-металлургический институт (государственный технологический университет), Владикавказ, РСО-Алания, Россия, e-mail: sined777@yandex.ru 2 Компания «Green Solutions», Алматы, Республика Казахстан

*Аннотация:* Традиционный метод явного определения трехмерных геологических границ в значительной степени зависит от трудоемкого процесса ручной оцифровки. Этот метод моделирования лучше всего можно описать как моделирование поверхности, поскольку сложная геометрия рудного тела с учетом бортовых содержаний полезных компонентов строится путем триангуляции. Однако с появлением методов быстрой 3D-интерполяции построение геологических поверхностей с использованием функций объема стало практической альтернативой явному моделированию поверхностей. Рассмотрено применение функций FastRBF™ и статистического анализа геологических данных при трехмерном моделировании месторождений твердых полезных ископаемых посредством имплицитного моделирования. Описываются этапы создания геологической модели твердых полезных ископаемых и особенности проектирования числовой модели на основе FastRBF™. Сделан вывод о том, что имплицитное моделирование дает возможность оценить состояние месторождений твердых полезных ископаемых, позволяет стандартизировать процесс цифрового производства при проектировании в ГГИС, получать полные знания о количественных и качественных характеристиках георесурсного потенциала горного предприятия. Показана высокая производительность имплицитного моделирования. Также доказано, что имплицитное моделирование на базе функции FastRBF™ является значительным прорывом в интерполяции RBF. С помощью данных функций проектировщики в ГГИС могут решать проблемы интерполяции и сглаживания, работать с большим массивом данных.

*Ключевые слова:* горнодобывающее предприятие, трехмерное геомоделирование, горнотехнические системы, имплицитное моделирование, имплицирование, статистический анализ, трехмерные модели месторождений, интерполяция данных, индикаторный кригинг, радиальные базисные функции, функции FastRBF™.

*Для цитирования: Cтадник Д. А., Cтадник Н. М., Жилин А. Г., Лопушняк Е. В.* Методические основы имплицитного моделирования месторождений твердых полезных ископаемых при автоматизированном проектировании // Горный информационно-аналитический бюллетень. – 2023. – № 5-1. – С. 185–197. DOI: 10.25018/0236\_1493\_2023\_51\_0\_185.

# **Methodological framework for implicit modeling of solid mineral deposits in automated design**

# **D.A. Stadnik1 , N.M. Stadnik1 , A.G. Zhilin2 , E.V. Lopushnyak1**

1 North Caucasian Institute of Mining and Metallurgy (State Technological University), Vladikavkaz, Russia, e-mail: sined777@yandex.ru 2 Green Solutions, Almaty, Republic of Kazakhstan

*Abstract:* The conventional delineation of three-dimensional geological boundaries largely depends on the time-consuming manual digitizing process. This modeling method can be best described as the modeling of a surface as the complex geometry of an ore body with regard to cutoff grades is constructed by means of triangulation. However, with the advent of fast 3D interpolation, construction of geological surfaces using the functions of volume became an efficient alternative to the explicit surface modeling. This article discusses the application of FastRBF™ and statistical analysis of geological data in 3D implicit modeling of solid mineral deposits. The stages of the geological model of a solid mineral deposit and the features of the numerical modeling using Fast $RBF^{TM}$  are described. The implicit modeling allows assessment of the condition of solid mineral deposits, enables standardized digitizing when designing in mining and geology software systems, and provides more complete knowledge about the quality and quantity of a georesource potential of a mine. The high productivity of the implicit modeling is illustrated. It is also proved that the implicit modeling using Fast $RBF^{TM}$  is a breakthrough in the interpolation of RBF. Using these functions, designers can solve problems connected with interpolation and smoothing of large data arrays in mining and geology software systems.

*Key words:* mine, 3D geomodeling, geotechnical systems, implicit modeling, implication, statistical analysis, 3D mineral deposit models, data interpolation, indicator kriging, radial basis functions, fast radial basis functions, FastRBF™.

*For citation:* Stadnik D. A., Stadnik N. M., Zhilin A. G., Lopushnyak E. V. Methodological framework for implicit modeling of solid mineral deposits in automated design. *MIAB. Mining Inf. Anal. Bull.* 2023;(5-1):185-197. [In Russ]. DOI: 10.25018/0236\_1493\_2023\_51\_0\_185.

## **Введение**

В настоящее время происходят серьезные изменения в экономике России, что вынуждает внедрять в работу геологических и горнодобывающих предприятий новые решения и подходы [1]. Наблюдается тенденция к сокращению объема производства и услуг, повышаются требования к их качеству, увеличиваются производственные издержки [2]. В свою очередь, качество продукции, выпускаемой на внешний рынок, достаточно низкое (в соответствии с мировыми стандартами), тем самым доход за экспортированный товар намного меньше, чем у западных компаний, продающих аналогичную продукцию [3].

В данных условиях одним из решений для горнодобывающих предприятий является увеличение эффективности производства, то есть снижение издержек производства и повышение качества выпускаемой продукции [4]. По мнению авторов, одним из актуальных инструментов для решения данных задач является компьютеризация и массовое внедрение горно-геологических информационных систем (ГГИС), позволяющих увеличить оперативность и полноту использования всех имеющихся на предприятии данных для принятия оптимальных и гибких управленческих, производственных и плановых решений.

Как правило, такие системы имеют большой спектр функций, таких как управление базами данных, трехмерное моделирование месторождений полезных ископаемых, проектирование открытых и подземных горных работ, планирование горных работ и составление календарных планов отработки месторождений, интерактивная графика, картирование и многие другие [5].

В настоящее время существует множество программных решений и пакетов на основе имплицитного (условного) геологического моделирования [6]. Ключевой разницей между имплицитным (условным) и эксплицитным (явным) моделированием является то, что условное моделирование - это быстрое и автоматизированное создание поверхностей непосредственно на основе геологических данных: наборы изоповерхностей содержания полезного компонента, системы тектонических разломов и изменения контактных поверхностей различных пород массива [7]. Некоторые современные программные пакеты включают в себя имплицитный метод моделирования, построенный на основе алгоритма радиально базисных функций (Radial basis function, RBF). С помощью данного алгоритма определяют, как используются известные нам по результатам опробования точки данных для имплицирования (оценки) неизвестных точек данных при создании некоторой геологической поверхности. Этот метод имеет свои ограничения, однако уже сейчас в прогрессивных программных пакетах активно используется функция FastRBF ™, которая на данный момент считается одним из совершенных механизмов имплицитного моделирования. Алгоритм был разработан компанией Applied Research Associates New Zealand (ARANZ) и позволяет описывать рассеянные трехмерные наборы данных единственной математической функцией.

К ключевым особенностям такой технологии можно отнести:

• автоматическое заполнение пробелов в данных;

• плавная экстраполяция поверхности;

• получение гарантированно замкнутых поверхностей;

• сохранение детализации сканирования;

• получение поверхностных сеток с однородными треугольниками.

Автоматическое заполнение пробелов в данных и исключительные возможности экстраполяции могут сэкономить большое количество времени, которое было бы потрачено на кропотливое восстановление пробелов и дефектов в исходных данных вручную.

Тем самым, данный метод компьютерного моделирования как инструмент позволяет получать наиболее полную и достоверную информацию о строении месторождения посредством создания точных контактных поверхностей различных геологических, качественных и других границ, осуществлять оптимальное планирование и составление календарных планов эффективной отработки месторождений твердых полезных ископаемых [8], проводить геологические работы только там, где это необходимо, а также прогнозировать геологические данные.

#### Методика исследования

В работе применяется комплексный метод исследования, включающий критический анализ существующих горногеологических информационных систем, системный анализ методических указанийтрехмерногоимплицитногогеомоделирования. Методической основой исследования являются системный анализ, математическое моделирование, методика трехмерного моделирования рудного месторождения в программной среде ГГИС.

## Результаты

На основе анализа функционала отечественных и зарубежных горно-геологических информационных систем [9], а также технических регламентов по цифровому трехмерному моделированию на горнодобывающих предприятиях [10], авторами была определена последовательность основных этапов технологического процесса имплицитного моделирования месторождений твердых полезных ископаемых при проектировании в ГГИС с использованием функции FastRBF ™:

1. Импорт и подготовка геологической базы данных. Для импорта данных по скважинам необходимо обработать четыре файла: файл с координатами устьев скважин (collar); файл с данными инклинометрии (survey), как минимум, один файл с таблицей интервалов (assay), а также геологические данные опробования (geology).

2. Проверка импортированных данных. Проверка производится преимущественно в автоматическом режиме и создает сообщения об ошибках, которые могут быть исправлены интерактивно.

3. Импорт и подготовка имеющихся 3D-моделей (например, план поверхности, геометрия карьера, геологические нарушения и т.д.).

4. Импорт имеющихся топографических карт, изображений и поперечных сечений. Это важно, потому что позволяет иметь под рукой предыдущие интерпретации (обычно создаваемые на двухмерных планах и сечениях), чтобы можно было рассмотреть их в трехмерном виде и сравнить с новыми моделями.

5. Создание геологической и ресурсной моделей месторождения. В процессе моделирования производится интерполяция имеющихся данных, которая производится с помощью функции Fast RBF <sup>тм</sup>, позволяющей рассеянным трехмерным частным значениям быть описанными единственной математической функцией. Стоит отметить, что под геологической моделью понимается комплекс созданных в ГГИС объектов (каркасные модели рудных тел, блочные модели, цифровые модели и т.п.) [11]. Ресурсная модель представляет собой пространство геологической модели, ограниченное как полезное ископаемое (рудная зона по принятому бортовому содержанию, угольный пласт и т.д.) и поделенное на элементарные блоки. В каждый из блоков интерполируются качественные характеристики, набор которых зависит от типа моделируемого объекта (для рудных объектов это содержания полезных и вредных компонентов руды, для угольных зольность, выход летучих веществ, коэффициент пластичности и т.д.) [12, 13]. Размеры элементарных блоков и математический метод интерполяции также определяются на основании типа и строения моделируемого объекта. Одной из особенностей применения технологии имплицитного моделирования является автоматизированное изменение как геологической, так и ресурсной модели при любой корректировке или дополнении набора исходных данных [14].

Рассмотрим подробнее пример проектирования геологической и ресурсной моделей рудного месторождения в программном пакете Leapfrog GEO. Модели в дальнейшем можно экспортировать во множество форматов, включая dxf, Surpac, Gemcom, Datamine, Vulcan, Micromine, GOCAD и др. для последующего анализа и использования [15].

Этап1 технологического процесса моделирования более детально представлен в источнике [16].

На этапе 2 выявленные ошибки импорта и подготовки геологической базы

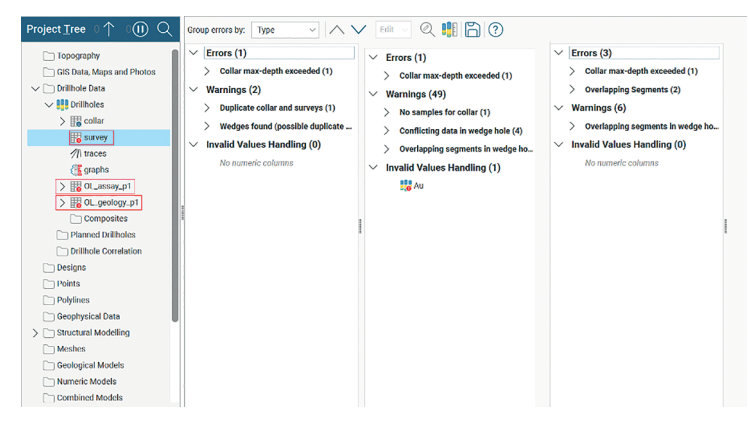

Рис. 1. Интерфейс исправления ошибок в геологической базе данных Fig. 1. Interface for correcting errors in the geological database

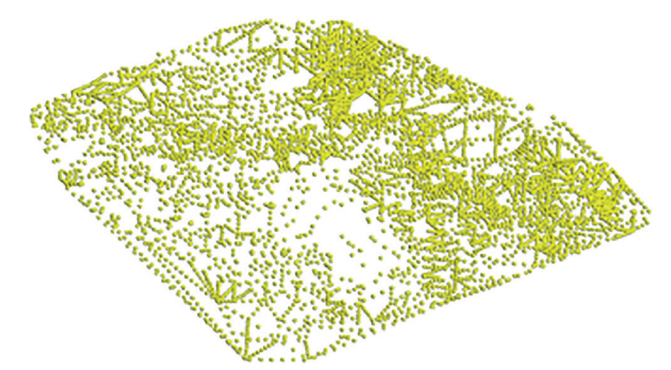

Рис. 2. Точки лазерной съемки, используемые для создания сетки топографической поверхности Fig. 2. Laser survey points used to create a topographic surface network

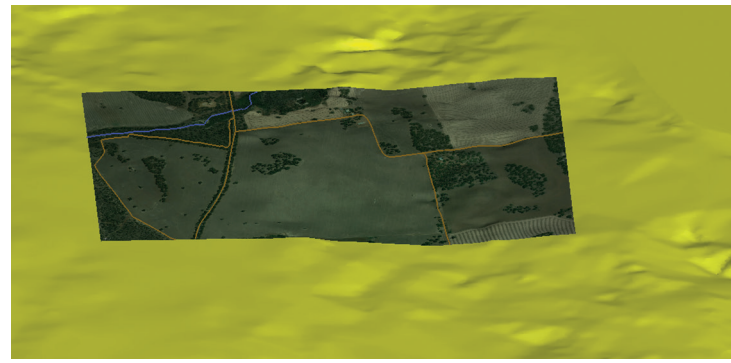

Рис. 3. Спутниковый снимок поверхности земли Fig. 3. Satellite image of the earth's surface

данных можно исправить в удобном интерфейсе программы (рис. 1).

На этапе 3 производим импорт точек лазерной съемки для дальнейшего создания сетки топографической поверхности (рис. 2).

На этапе 4 осуществляется импорт и привязка к топографической поверхно-

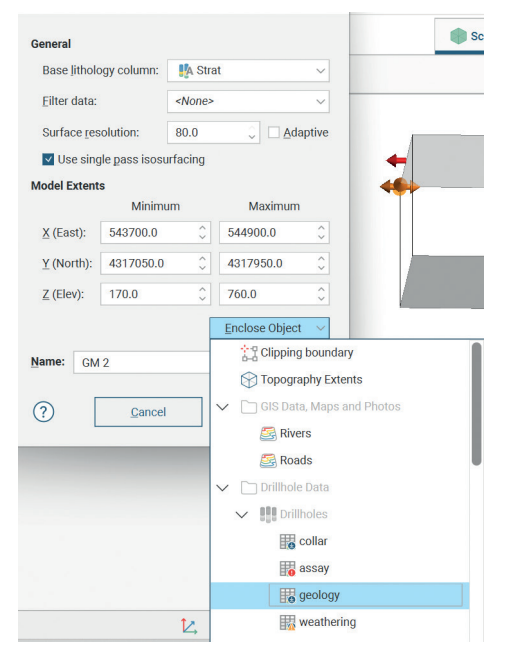

Рис. 4. Настройка координат геологической модели

Fig. 4. Set up extents for geological model

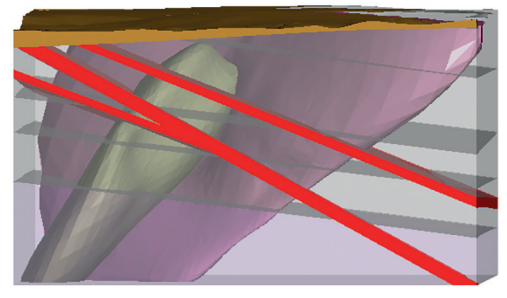

Рис. 5. Геологическая модель Fig. 5. Geological model

сти спутникового снимка, где видны основные транспортные узлы и реки (см. рис. 3).

Для создания геологической и ресурсной моделей на этапе 5 нам требуется определить границы моделируемого участка недр и базовую литологию (это единственный параметр, который невозможно изменить после создания геологической модели), рис. 4. Последовательность создания сеточных поверхностей различных геологических контактов может быть любой, но лучше придерживаться природной хронологической последовательности образования каждого геологического контакта [17] (можностроить контактные поверхности и в обратном порядке, как в рассматриваемом примере).

Сначала создается сеточная поверхность контактов осадочного чехла и границы скальных пород, система жил, после чего создается контактная поверхность гранодиаритовой интрузии и кварцевых порфиров. Затем массив вмещающих пород разделяется на конкретные геологические периоды. Графическое представление геологической модели показано на рис. 5.

Приведенные выше основные шаги создания имплицитных геологических моделей определяют главным образом пространственные границы моделируемого объекта. Интерполяция оцениваемых параметров внутри созданных оболочек выполняется на следующих шагах моделирования месторождений полезных ископаемых.

Для выявления характеристик распределения полезного компонента в пространстве (в данном примере содержание золота) при создании ресурсной модели необходимо выделить домены оценки, провести статистический и геостатистический анализ данных по каждому из выбранных доменов, после чего интерполировать содержания полезного компонента в блочную модель наиболее подходящим методом [18]. В данной статье мы рассмотрим лишь предварительный анализ распределения полезного компонента при помощи инструмента «Числовая модель», который позволяет создать набор изоповерхностей по содержаниям любой числовой характеристики, присутствующей в геологической базе данных.

Создание числовой модели осуществляется путем интерполяции данных, распределенных в пространстве на разном

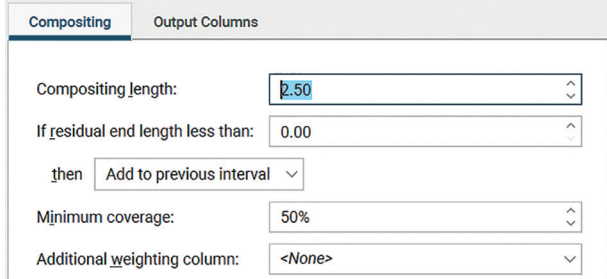

Рис. 6. Параметры композитов по геологическому коду

Fig. 6. Parameters of composites according to the geological code

расстоянии друг от друга, с целью создания репрезентативных поверхностей содержания полезного компонента месторождения [19]. Данный инструмент позволяет визуально оценить распределение любой качественной характеристики в пространстве. Каркасы, представляющие ореолы минерализации, являются более сглаженными и воспроизводимыми.

Для создания числовой модели могут быть использованы как композитированные, так и некомпозитированные данные  $[20]$ .

Варианты настроек композитов:

1. «По всей длине скважины» — параметры создания композитов применяются ко всем значениям по всей длине скважины, независимо от смены литологический разности.

2. «Категория кодов» — параметры создания композитов устанавливаются для каждого отдельного кода, что позволяет прерывать композиты при смене литологических разностей.

3. «Интервалы на основе других столбцов» - для определения длины композитов используются длины интервалов из базовой таблицы.

Для обработки остаточных интервалов с длиной короче заданного предела необходимо выбрать: «Игнорировать», «Добавлять к предыдущему интервалу» или «Распределить равномерно».

В данном примере для создания числовой модели авторами было произведено композитирование по геологическому коду со следующими параметрами (см. рис. 6).

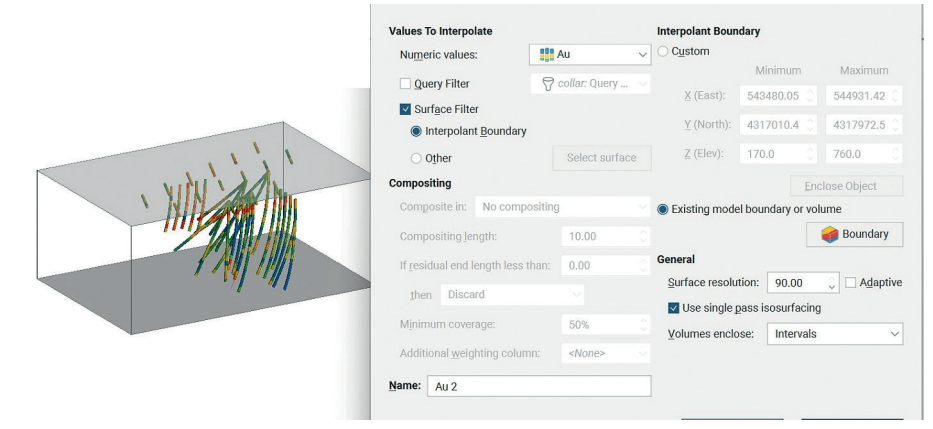

Рис. 7. Создание числовой модели Fig. 7. Numeric model creation

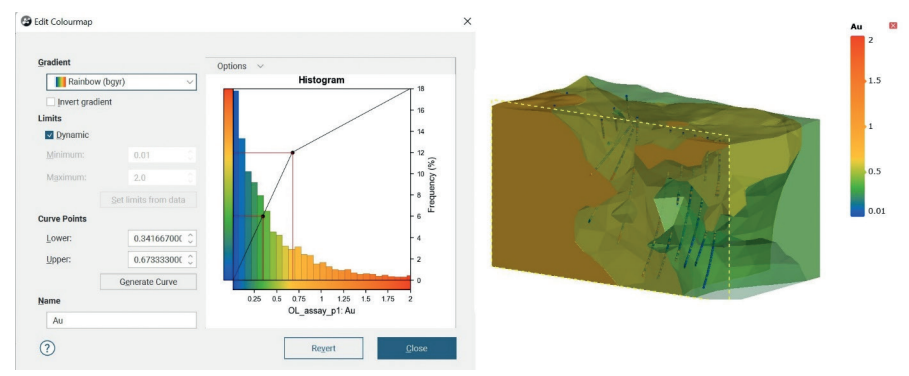

Рис. 8. Числовая модель с параметрами по умолчанию Fig. 8. Numeric model with default parameters

| Values                                              | <b>Boundary</b>              | Value Transform           |                   | Trend          | Interpolant  | Outputs      |  |
|-----------------------------------------------------|------------------------------|---------------------------|-------------------|----------------|--------------|--------------|--|
|                                                     | <b>Evaluation limits</b>     |                           |                   |                |              |              |  |
|                                                     | Minimum:<br>0.0              |                           | ۸<br>$\checkmark$ |                |              |              |  |
|                                                     | Maximum:                     | 4.5920000000000005        |                   |                |              |              |  |
| Isosurfaces                                         |                              |                           |                   | <b>Volumes</b> |              |              |  |
| $\hat{\cdot}$<br><b>Default resolution:</b><br>25.0 |                              |                           | Adaptive          | Enclose:       | Intervals    | $\checkmark$ |  |
|                                                     | Use single pass isosurfacing |                           |                   |                |              |              |  |
|                                                     | Exact clipping               |                           |                   |                |              |              |  |
|                                                     | <b>Iso Value</b>             | <b>Surface Resolution</b> |                   |                | ${}_{< 0.5}$ |              |  |
| 0.5                                                 | 25 (default)                 |                           |                   |                | $0.5 - 0.75$ |              |  |
| 0.75                                                | 25 (default)                 |                           |                   |                | $0.75 - 1.0$ |              |  |
| $\mathbf{1}$                                        | 25 (default)                 |                           |                   |                | $1.0 - 1.25$ |              |  |
| 1.25                                                | 25 (default)                 |                           |                   |                | $1.25 - 1.5$ |              |  |
| 1.5                                                 | 25 (default)                 |                           |                   |                | >1.5         |              |  |
|                                                     |                              |                           |                   |                |              |              |  |
| Ð                                                   |                              |                           |                   |                |              |              |  |
|                                                     |                              |                           |                   |                |              |              |  |
| Name:<br>Au                                         |                              |                           |                   |                |              |              |  |

Рис. 9. Создание классов содержаний полезного компонента руды

Fig. 9. Creation of grades of useful ore component

• длина композитов (Compositing Length) - 2,5, она была выбрана согласно статистике по длине интервалов (см. рис. 7);

• задано условие: если длина композита менее чем (If residual end length less than) - 0, тогда (then) выбрана настройка «Добавить к предыдущему интервалу» (Add to previous interval).

При создании числовой модели необходимо выбрать сформированные ранее композиты, также определить границы моделируемого объекта, которые в рассматриваемом примере совпадают с границами геологической модели (рис. 7).

Графическое представление числовой модели с параметрами по умолчанию показано на рис. 8. Очевидно, что числовая модель на рис. 8 не соответствует данным опробования, т.к. полезный компонент с большим содержанием интерполируется на большом удалении от разведочных скважин. Это связано с тем, что первоначальные настройки числовой модели необходимо корректировать в зависимости от распределения полезного компонента и конфигурации скважин [21].

Для создания корректного представления распределения полезного компонента были произведены следующие настройки:

1. Создание классов содержаний полезного компонента. Гистограмма, представленная на рис. 9, позволяет нам выбрать значения, используемые для создания изоповерхностей, а также определить способ создания связанных объемов на основе изоповерхностей и задать разрешение изоповерхностей.

2. Настройка типа функции интерполянта (Interpolant). В Leapfrog Geo для интерполянта существует две функции линейная и сфероидальная.

3. Настройка выклинивания (Drift). Контролирует вид ослабевания интерполянта по мере отдаления от данных.

4. Базовый диапазон (Base Range).

Настройки числовой модели приведены на рис. 10.

В результате мы получаем числовую модель, представленную на рис. 11.

Следует иметь в виду, что числовая модель не является точным контуром рудного тела (изоповерхность по содержанию никогда не совпадет с границей рудного интервала), но при ограничении числовой модели контактной поверхностью геологического домена можно получить предварительное распределение любой числовой характеристики в домене, а в некоторых случаях даже сортовой план [22]. В данном примере мы будем считать, что доменом оценки является геологическая граница, а точнее, интрузия кварцевых порфиров, рис. 12.

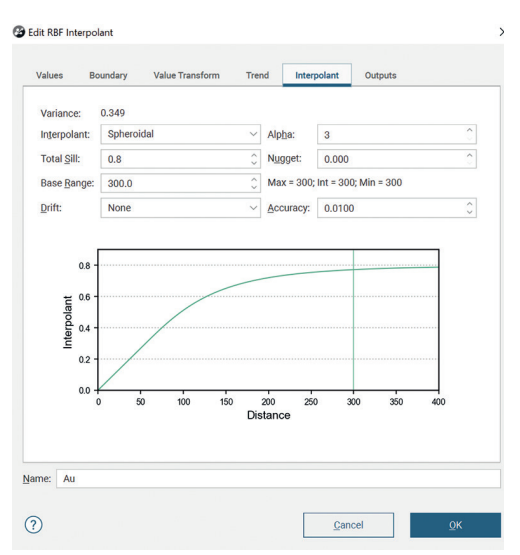

Рис. 10. Настройки интерполянта Fig. 10. Interpolant settings

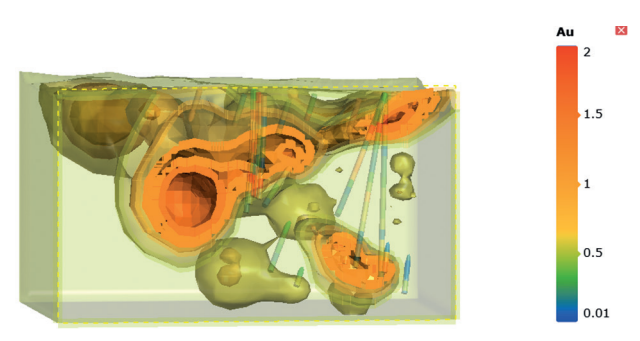

Рис. 11. Числовая модель с корректным распределением полезного компонента Fig. 11. Numerical model with correct distribution of the useful component

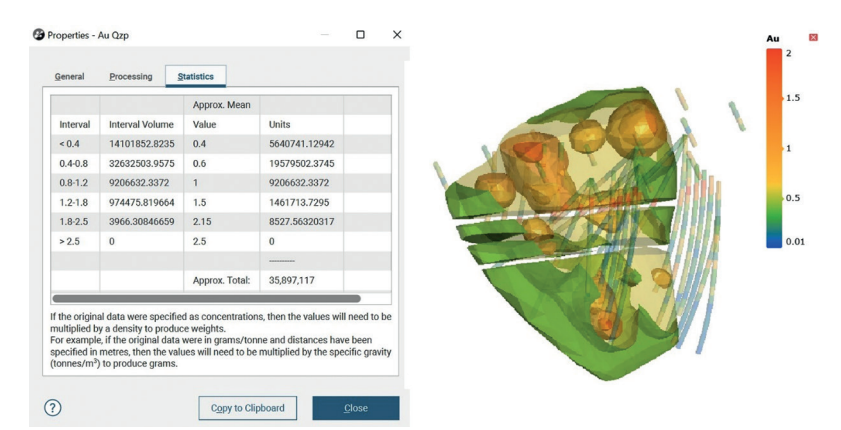

Рис. 12. Числовая модель, ограниченная поверхностью кварцевых порфиров Fig. 12. Numerical model limited by the surface of quartz porphyries

Числовая модель синтезируется с помощью метода интерполяции функцией FastRBF ™ без предварительного геостатистического анализа. В связи с этим при использовании числовой модели разброс оценки запасов по сравнению с геостатистическим анализом составляет на ранних стадиях разведки объекта около 40%.

#### **Заключение**

Таким образом имплицитное моделирование дает возможность оценить состояние месторождений твердых полезных ископаемых, позволяет стандартизи-

ровать процесс цифрового производства при проектировании в ГГИС, получать полные знания о количественных и качественных характеристиках георесурсного потенциала горного предприятия. Помимо этого, имплицитное моделирование на базе функцией FastRBF ™ является значительным прорывом в интерполяции RBF. С помощью данных функций проектировщики в ГГИС могут решать проблемы интерполяции и сглаживания, работать с большим массивом данных. Также безусловным преимуществом является высокая производительность имплицитного моделирования.

#### **СПИСОК ЛИТЕРАТУРЫ**

1. Копылов А. С., Джиоева А. К., Кондратьев Ю. И. Комплексный подход к освоению сырьой базы горнодобывающего регионас применением ресурсовоспроизводящих технологий // Устойчивое развитие горных территорий.  $-$  2022.  $-$  Т. 14.  $N^2$  2.  $-$  C. 228 $-$ 239. DOI: 10.21177/1998-4502-2022-14-2-228-239.

2. Квачев В. Н., Леонтьева Е. В., Хаустов В. В., Козуб А. В., Кушнерчук В. В. Основные направления цифровизации гидрогеологических процессов на Михайловском ГОКЕ им. А.В. Варичева // Горная промышленность. — 2020. — № 3. — C. 91—97. DOI: 10.30686/ 1609-9192-2020-3-91-97.

3. Ан Т. В., Клюев Р. В., Босиков И. И., Цидаев Б. С. Оценка надежности системы управления вентиляцией на горнодобывающих объектах // Устойчивое развитие горных территорий. — 2018. — Т. 10. — № 1. — C. 117—124. DOI: 10.21177/1998-4502-2018-10-1- 117-124.

4. Голик В. И., Дмитрак Ю. В., Габараев О. З., Стадник Д. А. Резерв повышения эффективности разработки маломощных рудных месторождений // Известия Томского политехнического университета. Инжиниринг георесурсов. - 2020. - № 9. - Т. 331. -C. 63—69. DOI: 10.18799/24131830/2020/9/2805.

5. Темкин И. О., Клебанов Д. А., Дерябин С. А., Конов И. С. Построение интеллектуальной геоинформационной системы горного предприятия с использованием методов прогнозной аналитики // Горный информационно-аналитический бюллетень. — 2020. — № 3. — С. 114—125. DOI: 10.25018/0236-1493-2020-3-0-114-125.

6. Курцев Б. В., Жданов А. В., Варчеба А. А. Эффективность применения комплексных ГГИС на предприятии // Недропользование XXI век.  $-2011$ .  $-$  Т. 4.  $-$  С. 38 $-40$ .

7. Капутин Ю. Е. Моделирование месторождений и оценка минеральных ресурсов (с использованием СТУДИИ 3): учеб. курс. — СПб.: Горный Институт, 2007. — 188 c.

8. Cтадник Д. А., Габараев О. З., Cтадник Н. М., Тедеев А. М. Совершенствование методических основ автоматизированного календарного планирования развития горных работ при проектировании подземной отработки рудных месторождений // Горный информационно-аналитический бюллетень. — 2020. — № 11-1. — С. 189—201. DOI: 10.25018/0236- 1493-2020-111-0-189-201.

9. Noone G. What does the future hold for automation in the mining industry? // World Mining Frontiers. 2019, vol. 2, pp. 18—21.

10. Cтадник Д. А., Габараев О. З., Cтадник Н. М., Григорян К. Л. Повышение качества цифровых «двойников» горнодобывающих предприятий на базе стандартизации атрибутивного наполнения технологических 3D-моделей в ГГИС // Горный информационноаналитический бюллетень. — 2020. — № 11-1. — С. 202—212. DOI: 10.25018/0236-1493- 2020-111-0-202-212.

11. Клюев Р. В., Босиков И. И., Егорова Е. В., Гаврина О. А. Оценка горно-геологических и горнотехнических условий карьера «Cеверный» с помощью математических моделей // Устойчивое развитие горных территорий. - 2020. - № 3. - С. 418-427.

12. Босиков И. И., Клюев Р. В., Хетагуров В. Н. Анализ и комплексная оценка газодинамических процессов на угольных шахтах с помощью методов теории вероятности и математической статистики // Устойчивое развитие горных территорий. — 2022. — Т. 14. — № 3. — C. 461—467. DOI: 10.21177/1998-4502-2022-14-3-461-467.

13. Баловцев С. В., Скопинцева О. В. Критерии опасности и уязвимости в структуре рангов аэрологических рисков угольных шахт // Горный информационно-аналитический бюллетень. — 2022. — № 10. — С. 153—165. DOI: 10.25018/0236\_1493\_2022\_10\_0\_153.

14. Cowan E. J., Beatson R. K., Ross H. J., Fright W. R., McLennan T. J., Evans T. R., Carr J. C., Lane R. G., Bright D. V., Gillman A. J., Oshust P. A., Titley M. Practical implicit geological modelling / AusIMM 5th International Mining Geology Conference. 2003, vol. 8/2003, pp. 89—99.

15. Zhu C., Yuan Y., Yuan C., Liu F., Chen Z., Wang S. Study on the structural forms of the key strata in the overburden of a stope during periodic weighting and the reasonable working resistance of the support // Energy Science & Engineering. 2020, vol. 8, no. 5, pp. 2599—2620. DOI: 10.1002/ese3.688.

16. Стадник Д. А., Стадник Н. М., Лопушняк Е. В. К вопросу разработки методических основ информационного моделирования горных предприятий // Известия Тульского государственного университета. Науки о Земле. — 2022. — № 3. — C. 187—200.

17. Wang G., Li R., Carranza E. J. M., Zhang S., Yan C., Zhu Y., Qu J., Hong D., Song Y., Han J., Ma Z., Zhang H., Yang F. 3D geological modeling for prediction of subsurface Mo targets in the Luanchuan district, China // Ore Geology Reviews. 2015, vol. 71, pp. 592—610. DOI: 10.1016/j.oregeorev.2015.03.002.

18. Vostrikov A. V., Prokofeva E. N., Gribanov I. V., Goncharenko S. N. Analytical modeling for the modern mining industry // Eurasian Mining. 2019, no. 2, pp. 30—35. DOI: 10.17580/ em.2019.02.07.

19. Uyan M., Dursun A. E. Determination and modeling of lignite reserve using geostatistical analysis and GIS // Arabian Journal of Geosciences. 2021, vol. 14, no. 4, article 312. DOI: 10.1007/s12517-021-06633-2.

20. Torres C. E., Barba L. A. Fast radial basis function interpolation with Gaussians by localization and iteration // Journal of Computational Physics. 2009, vol. 228, no. 14, pp. 4976— 4999. DOI: 10.1016/j.jcp.2009.03.007.

21. Zhong D.-Y., Wang L.-G., Jia M.-T., Bi L., Zhang J. Orebody modeling from non-parallel cross sections with geometry constraints // Minerals. 2019, vol. 9, no. 4, article 229. DOI: 10.3390/min9040229.

22. Wen Z., Xing E., Shi S., Jiang Y. Overlying strata structural modeling and support applicability analysis for large mining-height stopes // Journal of Loss Prevention in the Process Industries. 2019, vol. 57, pp. 94 - 100. DOI: 10.1016/j.jlp.2018.11.006.

#### **REFERENCES**

1. Kopylov А. S., Dzhioeva А. К, Kondratyev Yur. I. An integrated approach to the development of the raw material base of the mining region with the use of resource-reproducing technologies. Sustainable Development of Mountain Territories. 2022, vol. 14, no. 2, pp. 228—239. [In Russ]. DOI: 10.21177/1998-4502-2022-14-2-228-239.

2. Kvachev V. N., Leontieva E. V., Khaustov V. V., Kozub A. V. Kushnerchuk V. V. Main Trends in Digitalization of Hydrogeological Processes at Andrei Varichev Mikhailovsky GOK. Russian Mining Industry. 2020, no. 3, pp. 91—97. [In Russ]. DOI: 10.30686/1609-9192-2020- 3-91-97.

3. Anh T. V., Klyuev R. V., Bosikov I. I., Tsidaev B. S. Estimation of the reliability of the ventilation control system at the mining sites. Sustainable Development of Mountain Territories. 2018, vol. 10, no. 1, pp. 117—124. [In Russ]. DOI: 10.21177/1998-4502-2018-10-1-117-124.

4. Golik V. I., Dmitrak Yur. V., Gabaraev О. Z., Stadnik D. А. Reserve for improving the efficiency of the development of low-power ore deposits. Bulletin of the Tomsk Polytechnic University. Geo Assets Engineering. 2020, no. 9, vol. 331, pp. 63—69. [In Russ]. DOI: 10.18799/24131830/2020/9/2805.

5. Temkin I. O., Klebanov D. A., Deryabin S. A., Konov I. S. Construction of intelligent geoinformation system for a mine using forecasting analytics techniques. MIAB. Mining Inf. Anal. Bull. 2020, no. 3, pp. 114—125. [In Russ]. DOI: 10.25018/0236-1493-2020-3-0-114-125.

6. Kurtsev B. V., Zhdanov A. V., Varcheba A. A. The effectiveness of the use of integrated GIS at the enterprise. Nedropolzovanie  $-$  XXI vek. 2011, vol. 4, pp. 38 - 40. [In Russ].

7. Kaputin Yu. E. Modelirovanie mestorozhdeniy i otsenka mineral'nykh resursov (s ispol' zovaniem STUDII 3): uchebnyy kurs [Modeling of deposits and evaluation of mineral resources (using STUDIO 3): textbook course], Saint-Petersburg, Gornyy Institut, 2007, 188 p.

8. Stadnik D. A., Gabaraev O. Z., Stadnik N. M., Tedeev A. M. Improvement of methodical framework for autonomous scheduling of mining operations during underground mine design and planning. MIAB. Mining Inf. Anal. Bull. 2020, no. 11-1, pp. 189—201. [In Russ]. DOI: 10.25018/0236-1493-2020-111-0-189-201.

9. Noone G. What does the future hold for automation in the mining industry? World Mining Frontiers. 2019, vol. 2, pp. 18—21.

10. Stadnik D. A., Gabaraev O. Z., Stadnik N. M., Grigoryan K. L. Digital twin quality improvement for mines through standardization of attribute content for 3D GIS-based geotechnical modeling. MIAB. Mining Inf. Anal. Bull. 2020, no. 11-1, pp. 202—212. [In Russ]. DOI: 10.25018/0236-1493-2020-111-0-202-212.

11. Klyuev R. V.,. Bosikov I. I., Egorova E. V., Gavrina О. А. Assessment of mining-geological and mining conditions of the Severny quarry using mathematical models. Sustainable Development of Mountain Territories. 2020, no. 3, pp. 418—427. [In Russ].

12. Bosikov I. I., Klyuev R. V., Khetagurov V. N. Analysis and comprehensive evaluation of gas-dynamic processes in coal mines using the methods of the theory of probability and math statistics analysis. Sustainable Development of Mountain Territories. 2022, vol. 14, no. 3, pp. 461—467. [In Russ]. DOI: 10.21177/1998-4502-2022-14-3-461-467.

13. Balovtsev S. V., Skopintseva O. V. Hazard and vulnerability criteria in the rank structure of aerological risks in coal mines. MIAB. Mining Inf. Anal. Bull. 2022, no. 10, pp. 153—165. [In Russ] DOI: 10.25018/0236 1493 2022 10 0 153.

14. Cowan E. J., Beatson R. K., Ross H. J., Fright W. R., McLennan T. J., Evans T. R., Carr J. C., Lane R. G., Bright D. V., Gillman A. J., Oshust P. A., Titley M. Practical implicit geological modelling. AusIMM 5th International Mining Geology Conference. 2003, vol. 8/2003, pp. 89—99.

15. Zhu C., Yuan Y., Yuan C., Liu F., Chen Z., Wang S. Study on the structural forms of the key strata in the overburden of a stope during periodic weighting and the reasonable working resistance of the support. Energy Science & Engineering. 2020, vol. 8, no. 5, pp. 2599—2620. DOI: 10.1002/ese3.688.

16. Stadnik D. А., Stadnik N. М., Lopushnyac E. V. To the question of developing methodological bases of information modeling of mining enterprises. News of the Tula state university. Sciences of Earth. 2022, no. 3, pp. 187—200. [In Russ]

17. Wang G., Li R., Carranza E. J. M., Zhang S., Yan C., Zhu Y., Qu J., Hong D., Song Y., Han J., Ma Z., Zhang H., Yang F. 3D geological modeling for prediction of subsurface Mo targets in the Luanchuan district, China. Ore Geology Reviews. 2015, vol. 71, pp. 592—610. DOI: 10.1016/j.oregeorev.2015.03.002.

18. Vostrikov A. V., Prokofeva E. N., Gribanov I. V., Goncharenko S. N. Analytical modeling for the modern mining industry. Eurasian Mining. 2019, no. 2, pp. 30—35. DOI: 10.17580/ em.2019.02.07.

19. Uyan M., Dursun A. E. Determination and modeling of lignite reserve using geostatistical analysis and GIS. Arabian Journal of Geosciences. 2021, vol. 14, no. 4, article 312. DOI: 10.1007/s12517-021-06633-2.

20. Torres C. E., Barba L. A. Fast radial basis function interpolation with Gaussians by localization and iteration. Journal of Computational Physics. 2009, vol. 228, no. 14, pp. 4976—4999. DOI: 10.1016/j.jcp.2009.03.007.

21. Zhong D.-Y., Wang L.-G., Jia M.-T., Bi L., Zhang J. Orebody modeling from non-parallel cross sections with geometry constraints. Minerals. 2019, vol. 9, no. 4, article 229. DOI: 10.3390/min9040229.

22. Wen Z., Xing E., Shi S., Jiang Y. Overlying strata structural modeling and support applicability analysis for large mining-height stopes. Journal of Loss Prevention in the Process Industries. 2019, vol. 57, pp. 94—100. DOI: 10.1016/j.jlp.2018.11.006.

# **ИНФОРМАЦИЯ ОБ АВТОРАХ**

Стадник Денис Анатольевич $^1$  — д-р техн. наук, профессор, e-mail: sined777@yandex.ru,  $C$ тадник Нино Мамукаевна $^1$  — канд. техн. наук, доцент, e-mail: Kun17@yandex.ru, Жилин Алексей Геннадьевич — технический директор, компания «Green Solutions», Республика Казахстан, e-mail: zhilin.alexey.84@mail.ru, Лопушняк Екатерина Валерьевна<sup>1</sup> — студентка, e-mail: lopushnyack.c@yandex.ru,  $^{\rm 1}$  Северо-Кавказский горно-металлургический институт (государственный технологический университет). **Для контактов:** Cтадник Д.А., e-mail: sined777@yandex.ru.

## **INFORMATION ABOUT THE AUTHORS**

D.A. *Stadnik*<sup>1</sup>, Dr. Sci. (Eng.), Professor, e-mail: sined777@yandex.ru, N.M. *Stadnik*<sup>1</sup>, Cand. Sci. (Eng.), Assistant Professor, e-mail: Kun17@yandex.ru, A.G. Zhilin, Technical Director, Green Solutions, 050006, Almaty, Republic of Kazakhstan, e-mail: zhilin.alexey.84@mail.ru, E.*V. Lopushnyak*<sup>1</sup>, Student, e-mail: lopushnyack.c@yandex.ru, <sup>1</sup> North Caucasian Institute of Mining and Metallurgy (State Technological University), 362021, Vladikavkaz, Russia. **Corresponding author:** D.A. Stadnik, e-mail: sined777@yandex.ru.

Получена редакцией 27.02.2023; получена после рецензии 29.03.2023; принята к печати 10.04.2023. Received by the editors 27.02.2023; received after the review 29.03.2023; accepted for printing 10.04.2023.